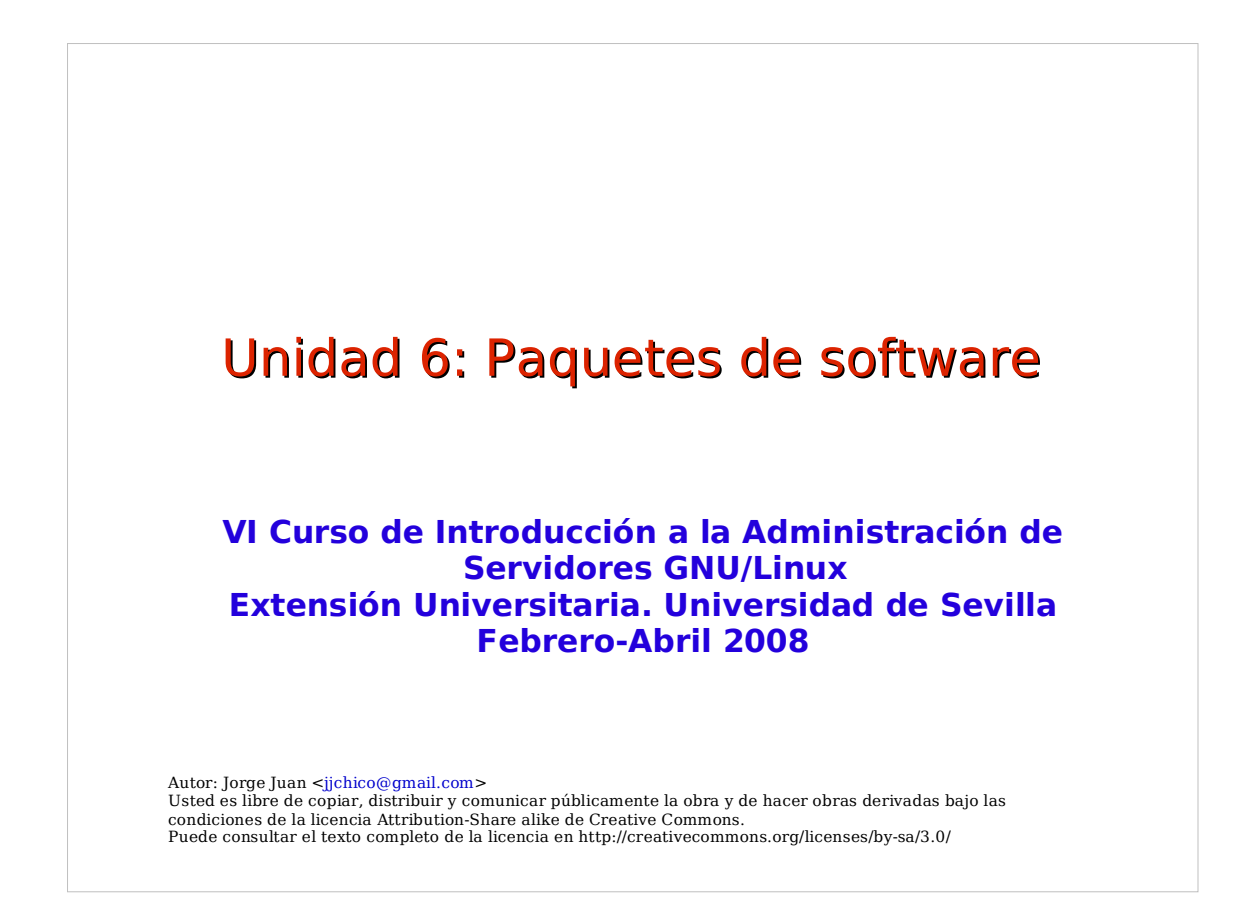

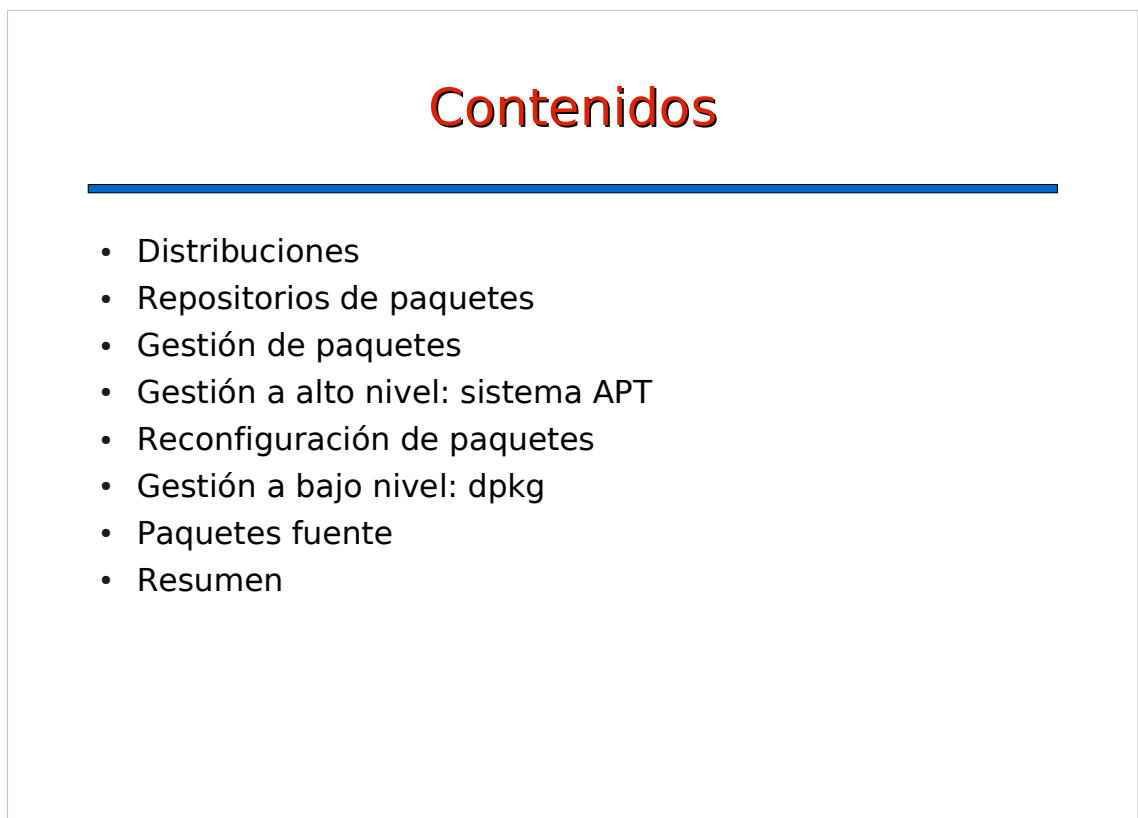

#### Métodos de instalación

- Programas binarios
	- problemas de compatibilidad
	- resolución manual de dependencias
	- actualizaciones manuales
	- propio de programas privativos
- Código fuente
	- necesario entorno de desarrollo y bibliotecas
	- resolución manual de dependencias
	- actualizaciones manuales
- Paquetes de la distribución
	- fácil, rápido, automático, centralizado ...
	- actualizaciones automáticas

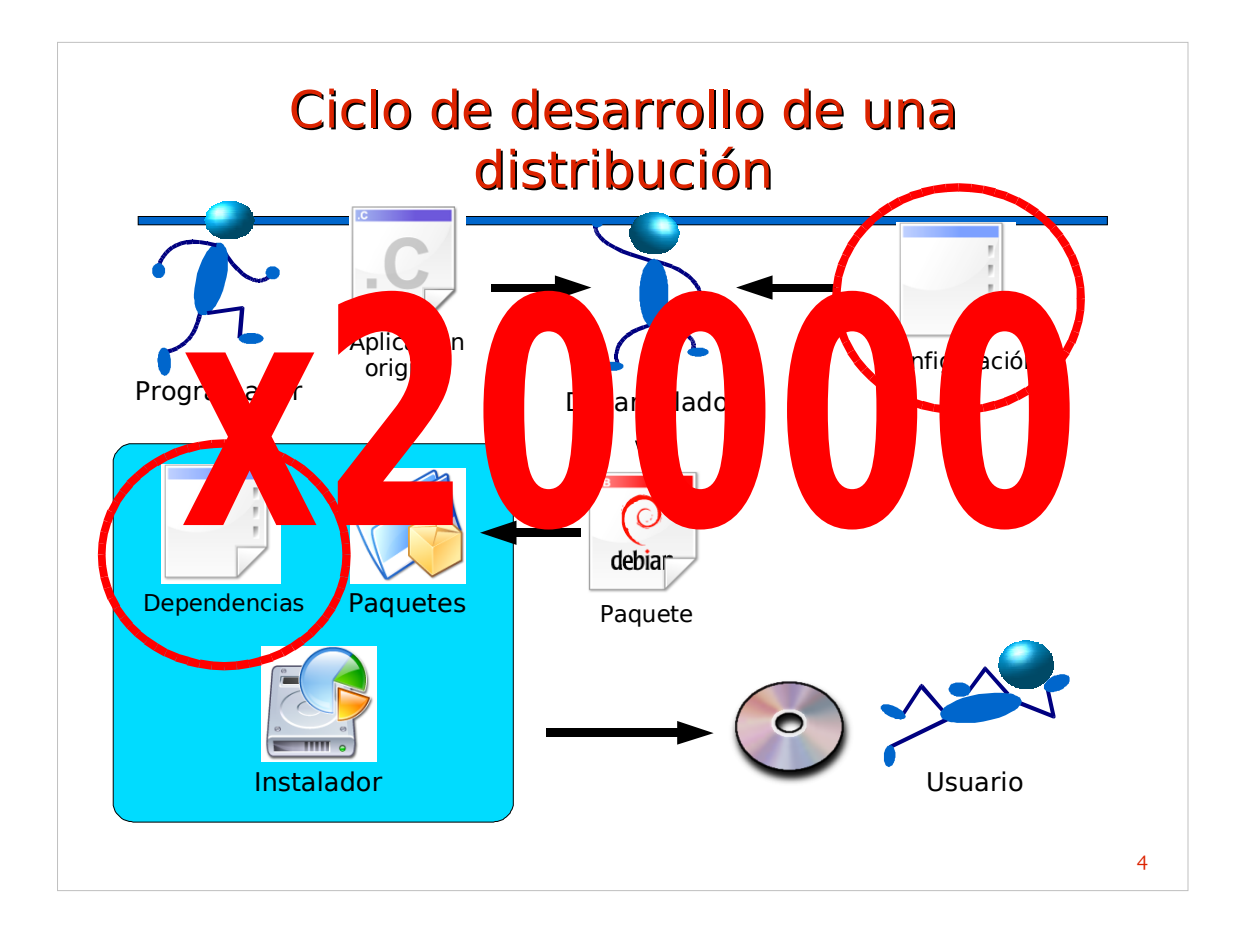

#### Ciclo de desarrollo

- Versión estable/oficial
	- válida para sistemas en producción
	- actualizaciones sólo por problemas de seguridad
	- soporte oficial: actualizaciones de seguridad
- Versión en pruebas (beta)
	- antesala de la próxima versión estable
	- actualizaciones de seguridad y ligeras mejoras

- no tiene soporte oficial
- Versión de desarrollo (alpha)
	- campo de pruebas de próximas versiones
	- actualización constante de paquetes
	- no tiene soporte oficial

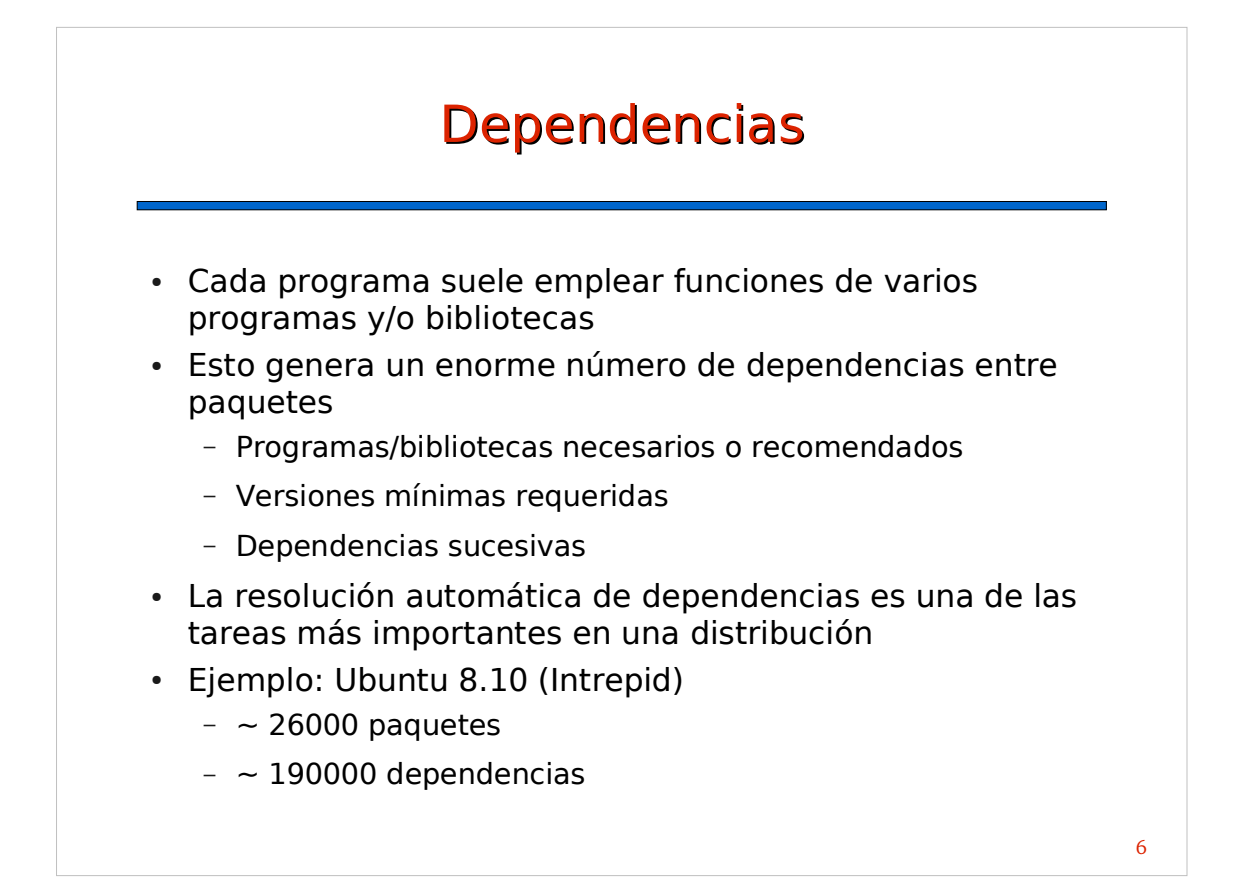

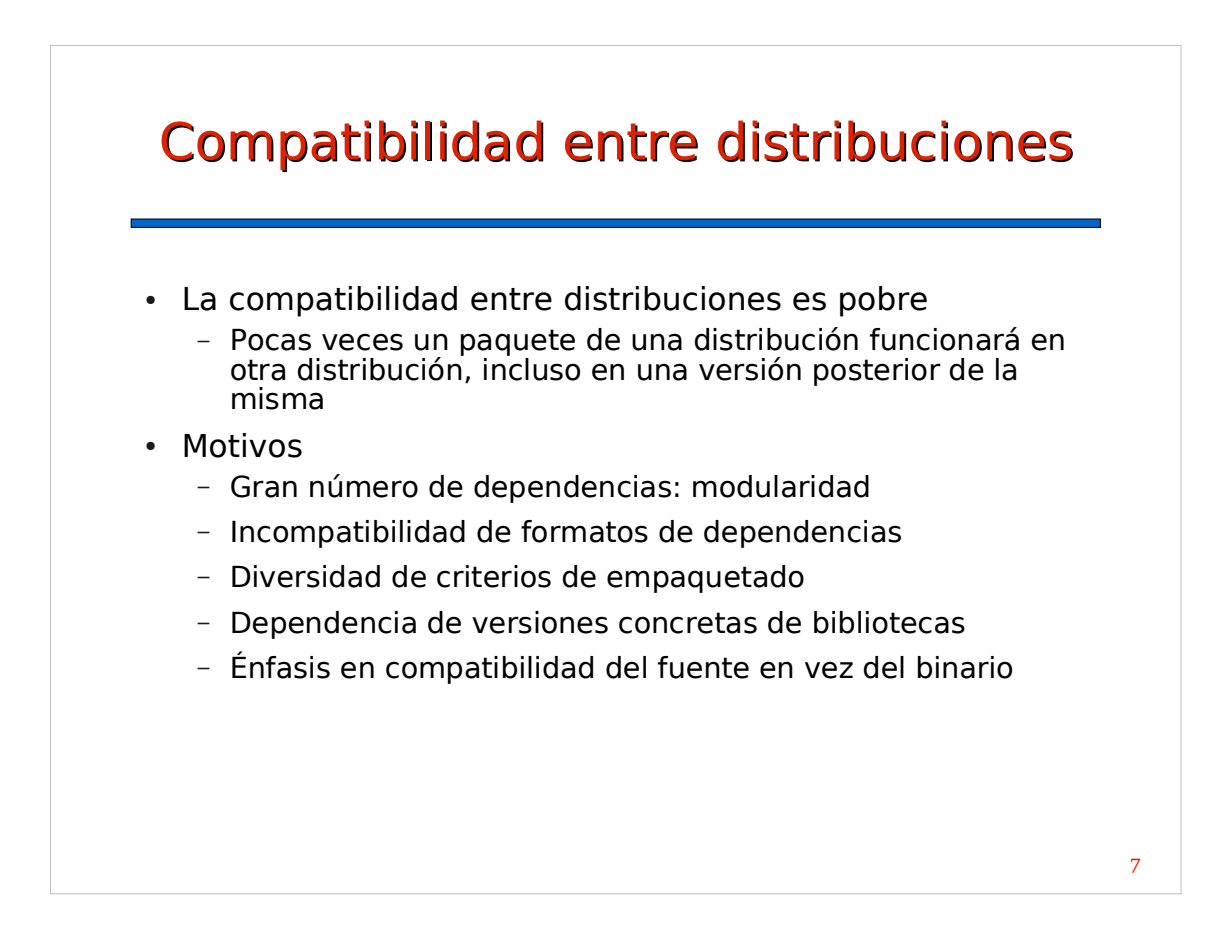

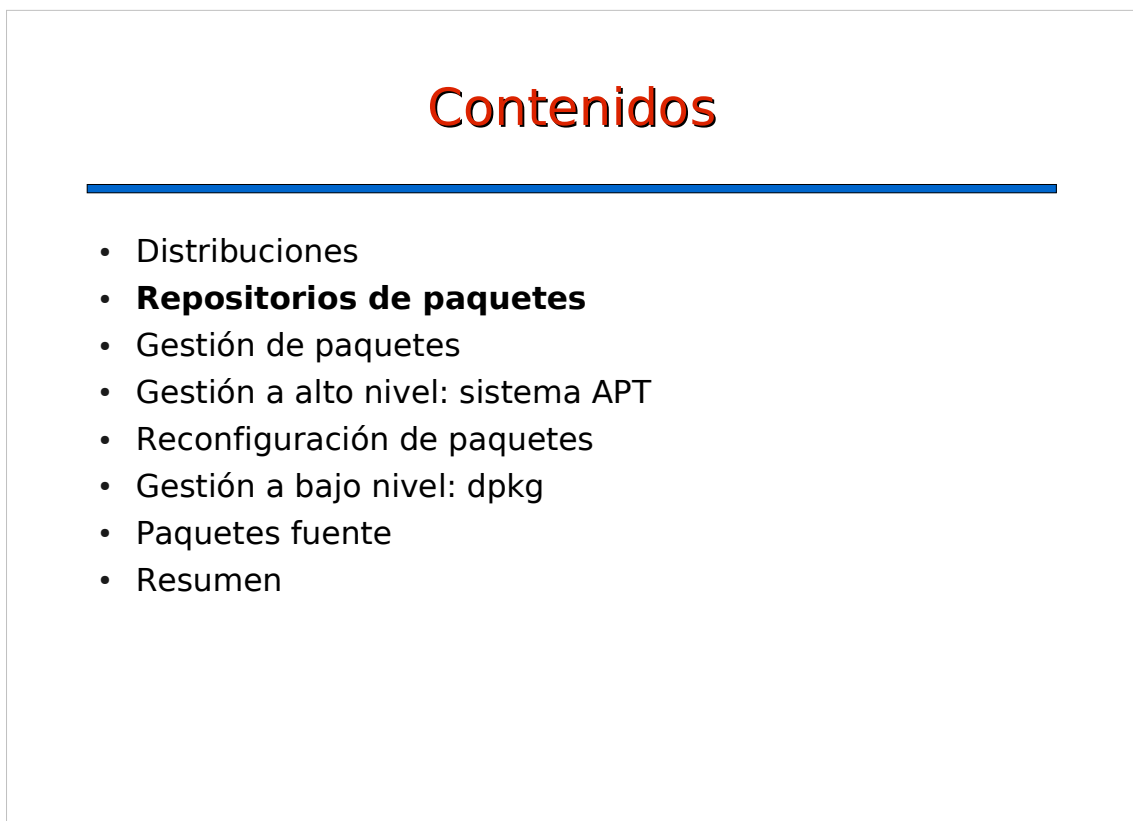

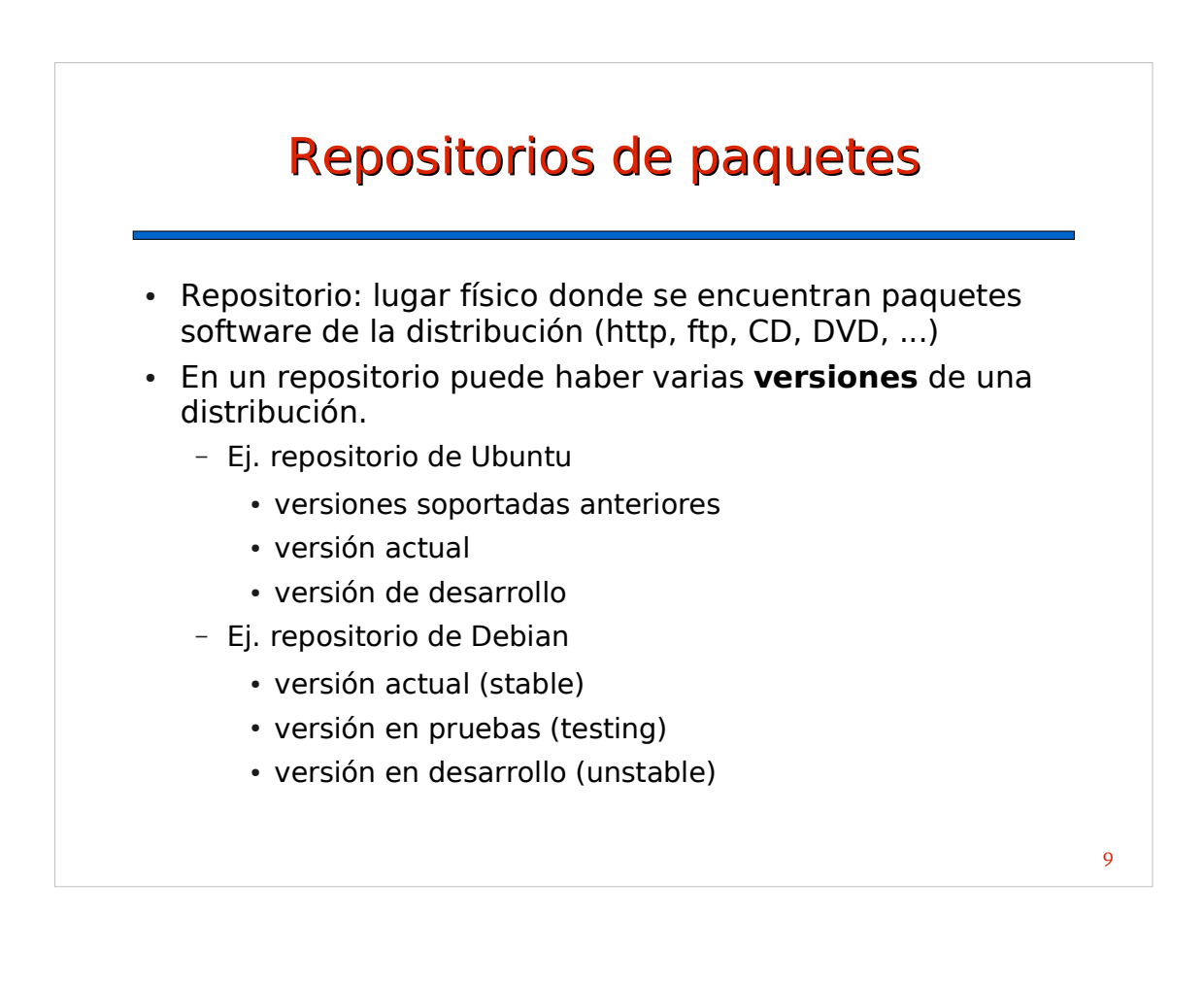

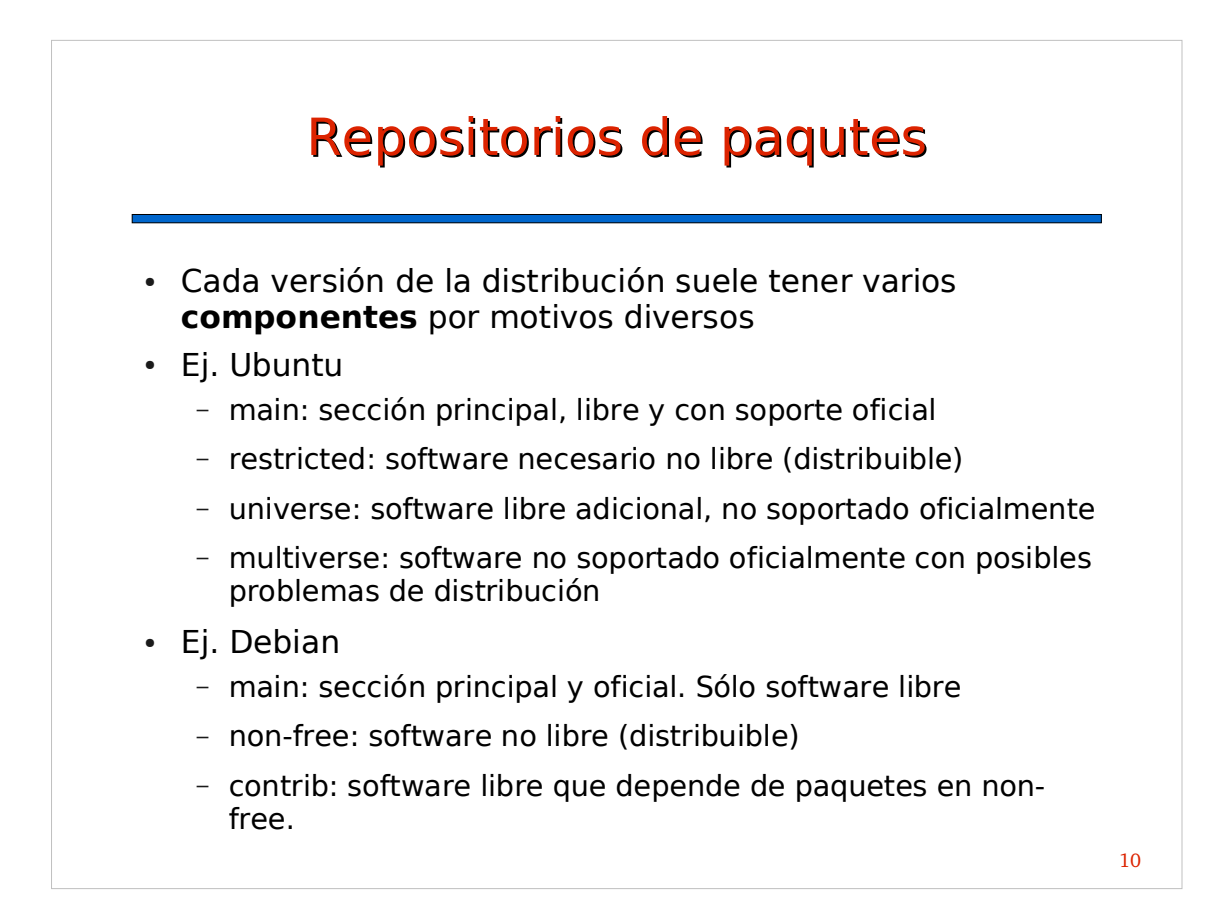

# Repositorios de paquetes

- Pueden combinarse cualquier número de repositorios, siempre que no existan conflictos entre los paquetes que los componen
- El sistema de gestión de paquetes elige la versión más moderna en caso de paquetes repetidos
- Ejemplo repositorios Ubuntu
	- intrepid: repositorio principal oficial
	- intrepid-security: actualizaciones de seguridad oficiales
	- intrepid-updates: actualizaciones recomendadas
	- intrepid-proposed: otras actualizaciones
	- intrepid-backports: paquetes adaptados de versiones superiores

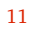

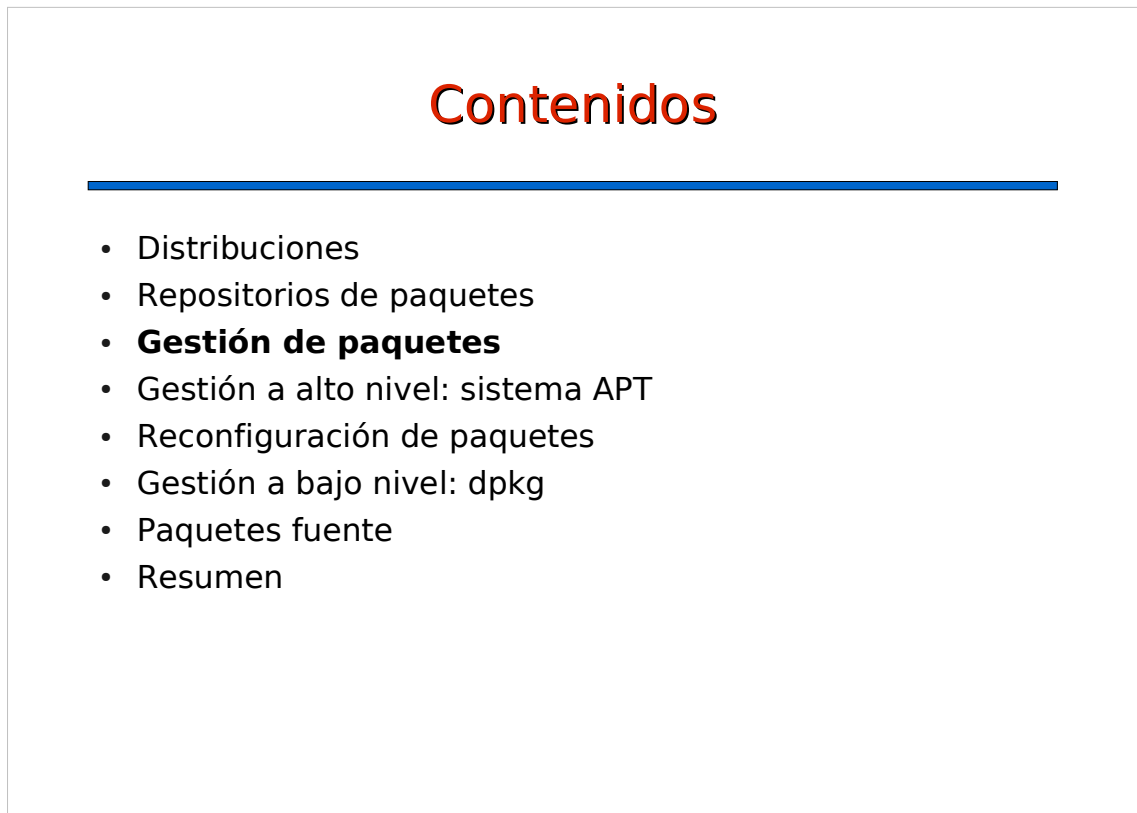

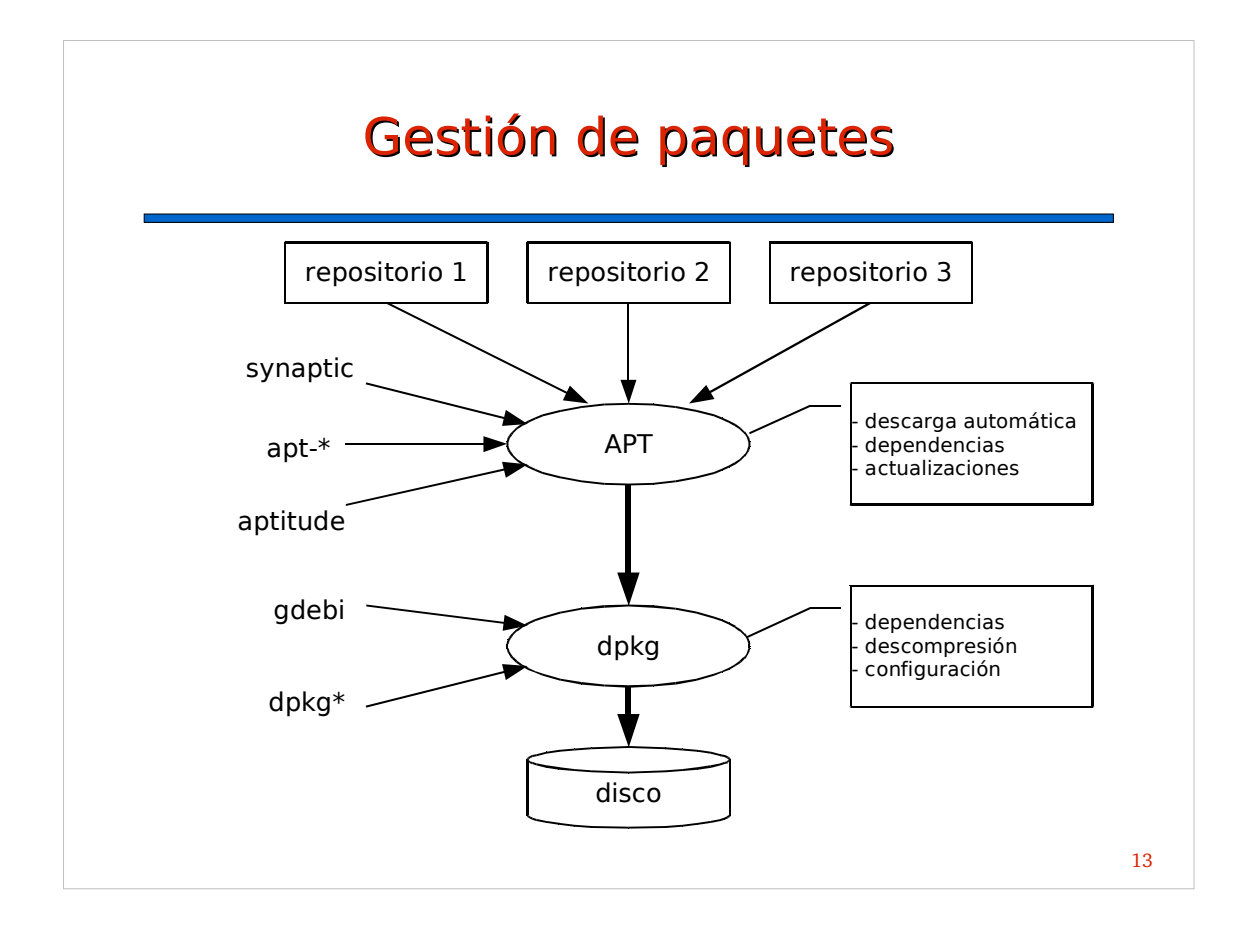

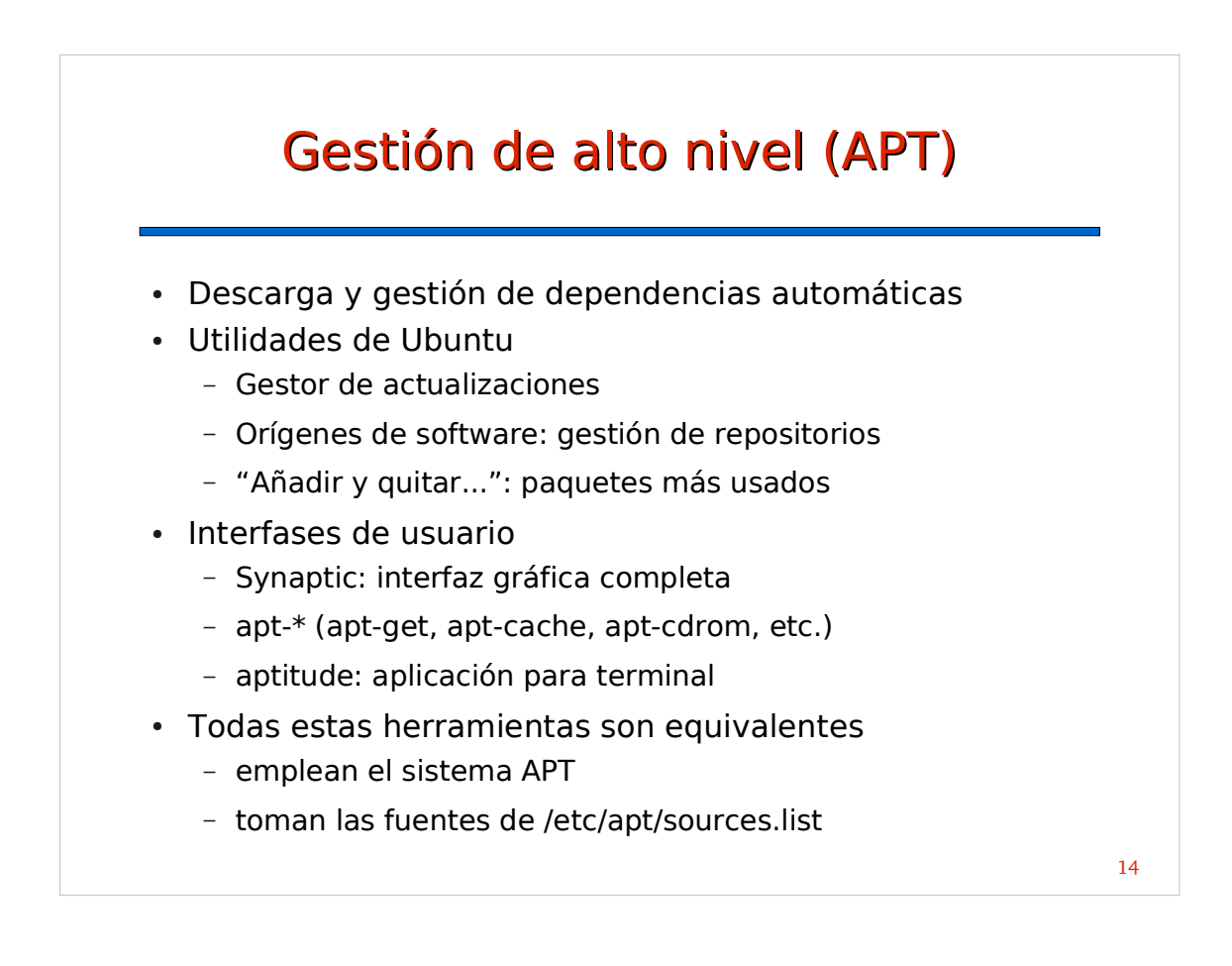

## **Synaptic** • Permite hacer todo tipo de operaciones Actualizar Actualizar la distribución - Búsquedas simples y avanzadas - Reinstalación de paquetes - Gestión de repositorios ...

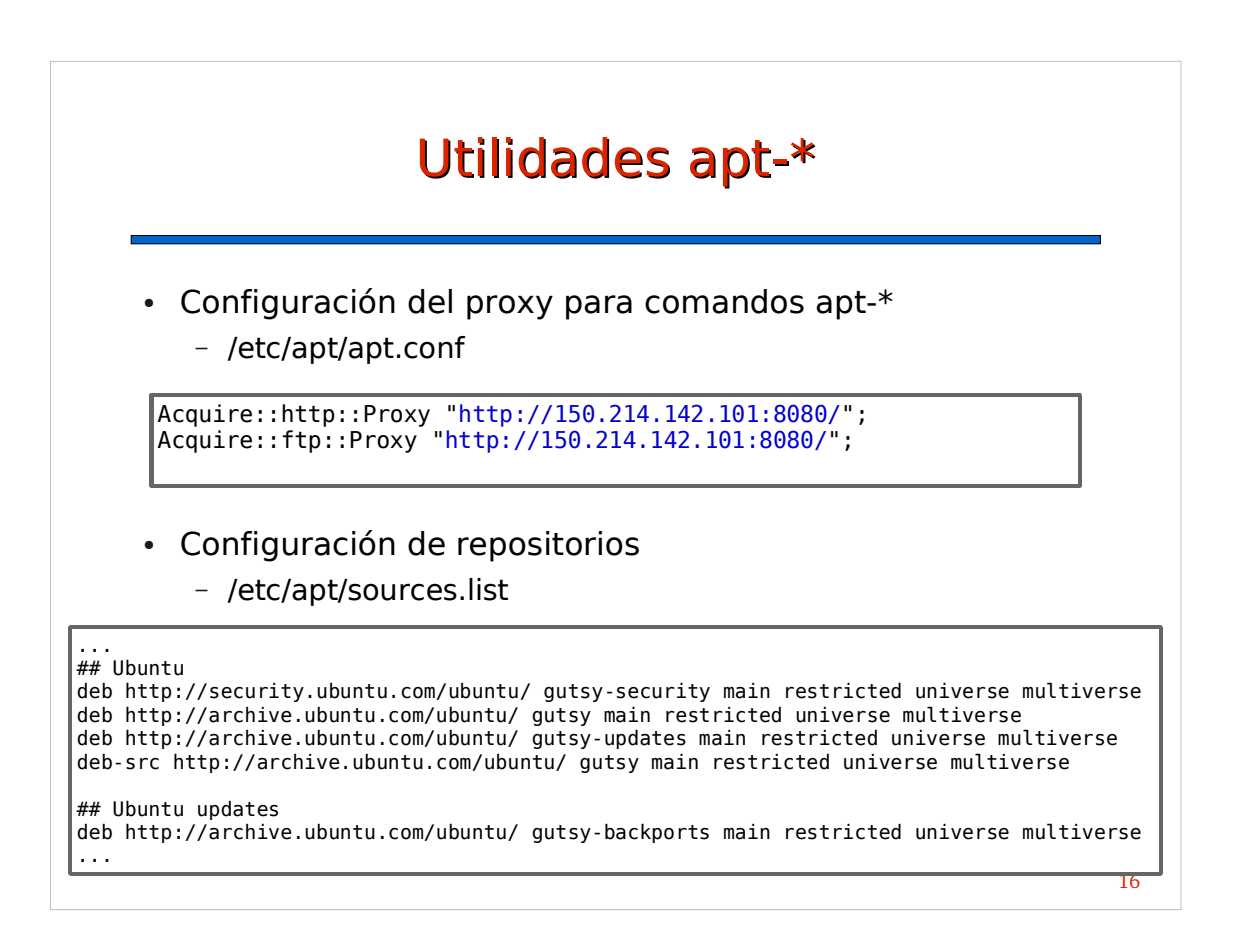

#### Utilidades apt-\*

- apt-get
	- apt-get update
	- apt-get install <paquetes>
	- apt-get --reinstall install <paquetes>
	- apt-get remove <paquetes>
	- apt-get --purge remove <paquetes>
- apt-cache
	- apt-cache search <expresion>
	- apt-cache show <paquete>
	- apt-cache stats
- apt-cdrom
	- apt-cdrom add

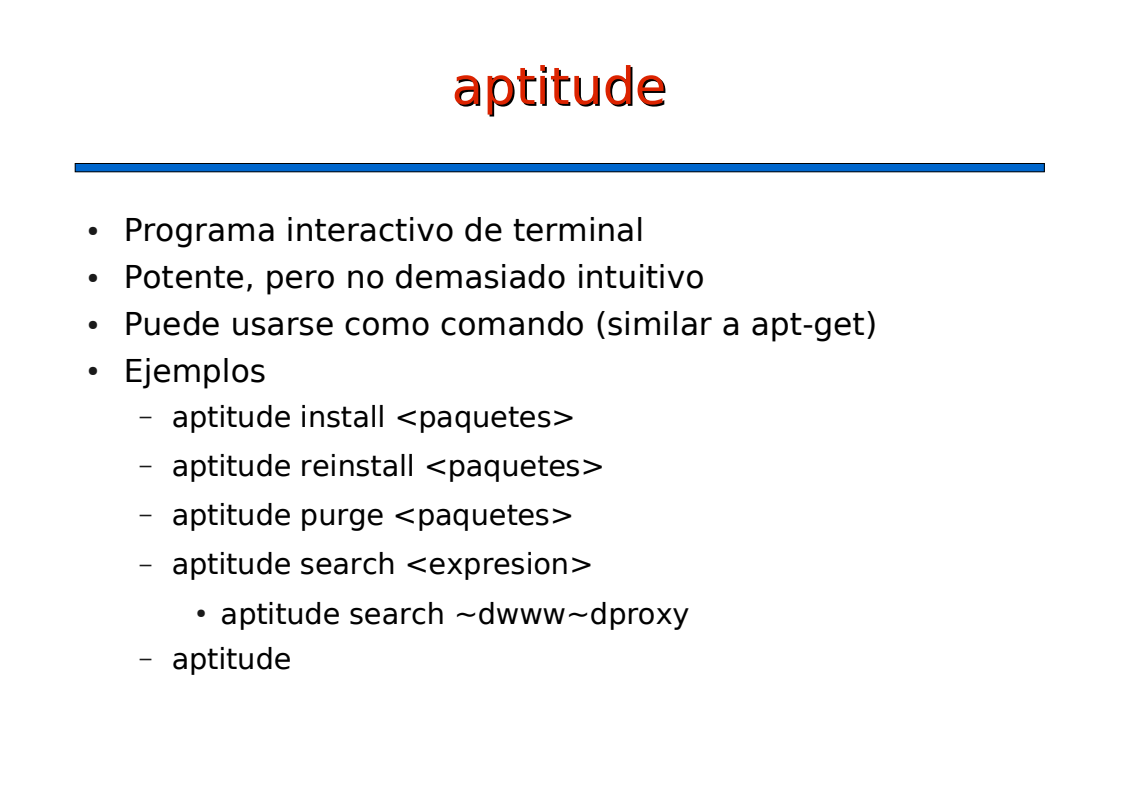

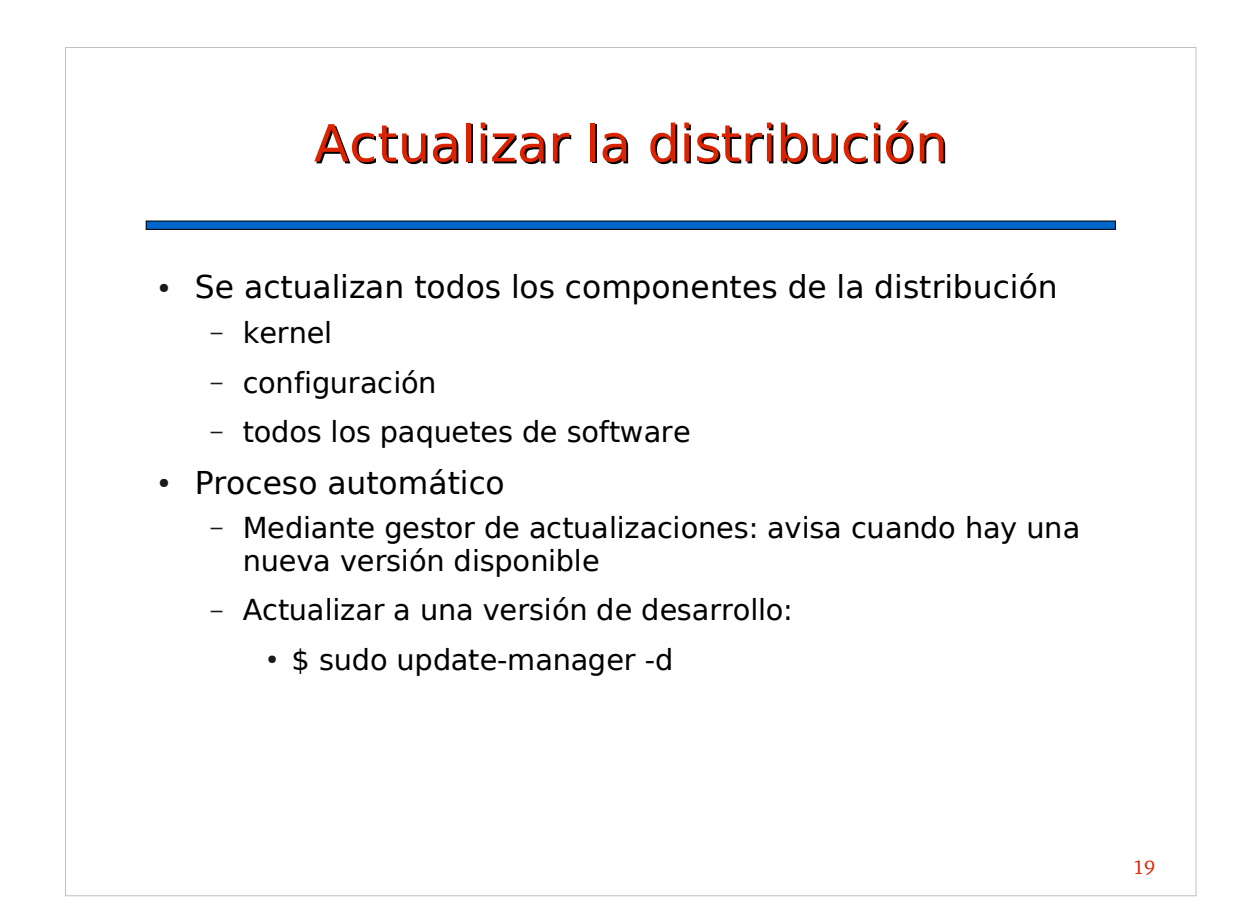

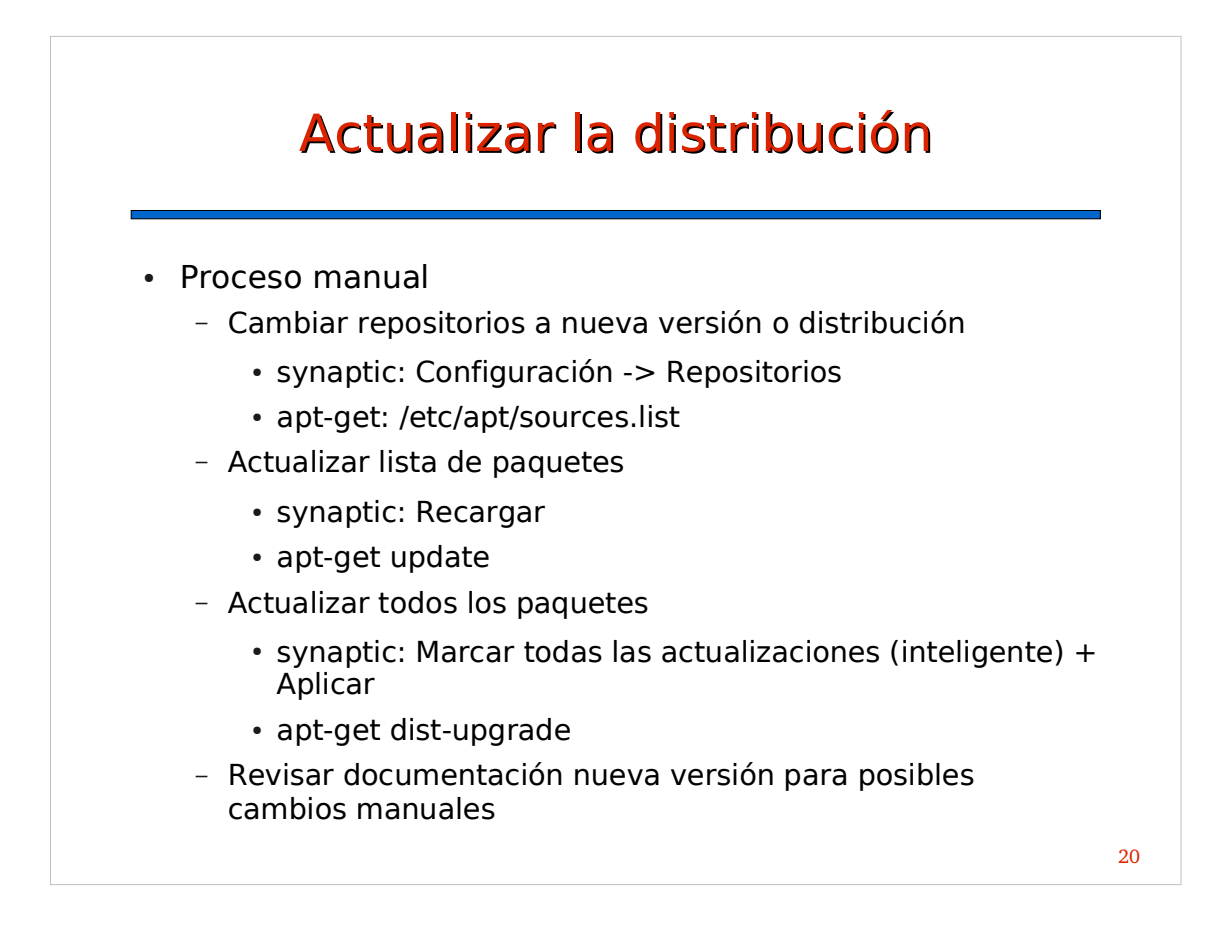

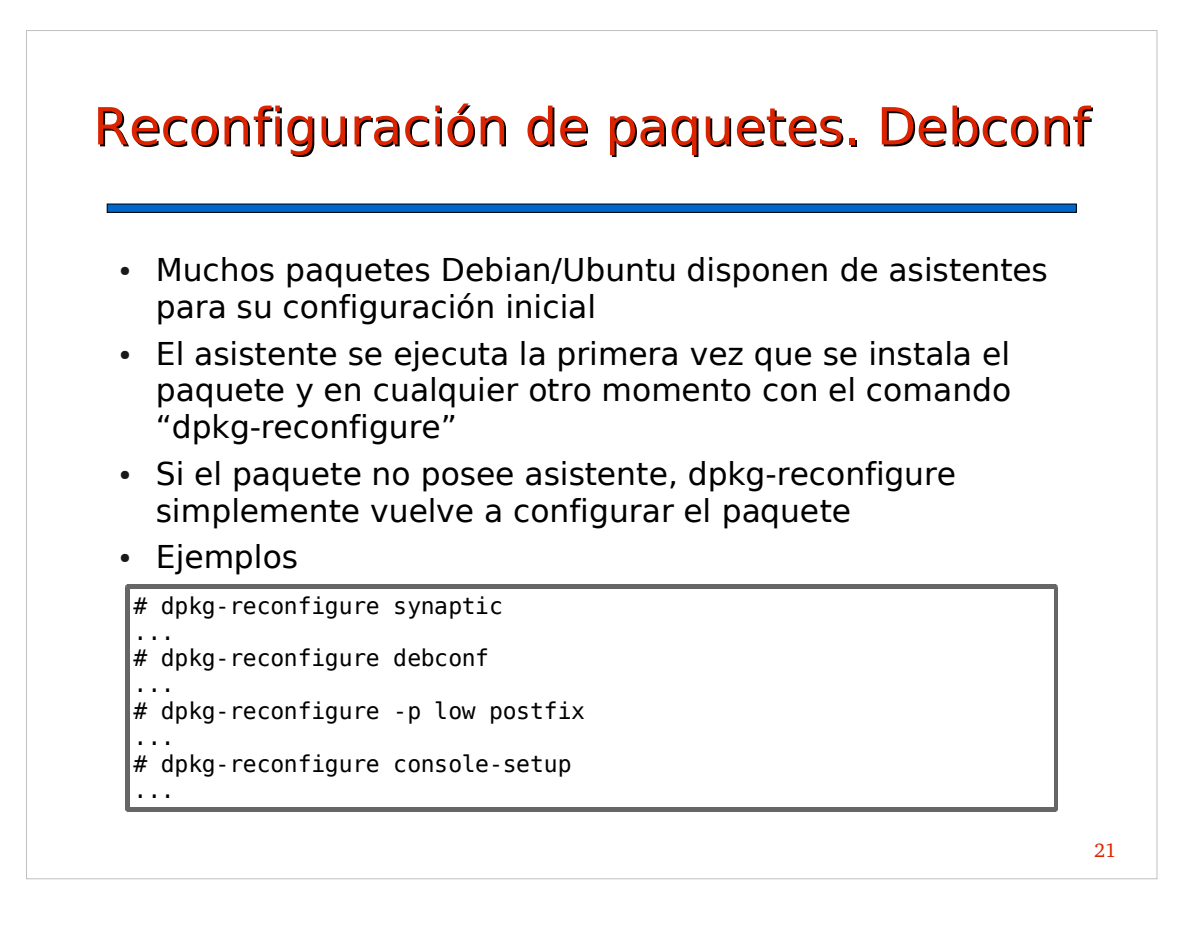

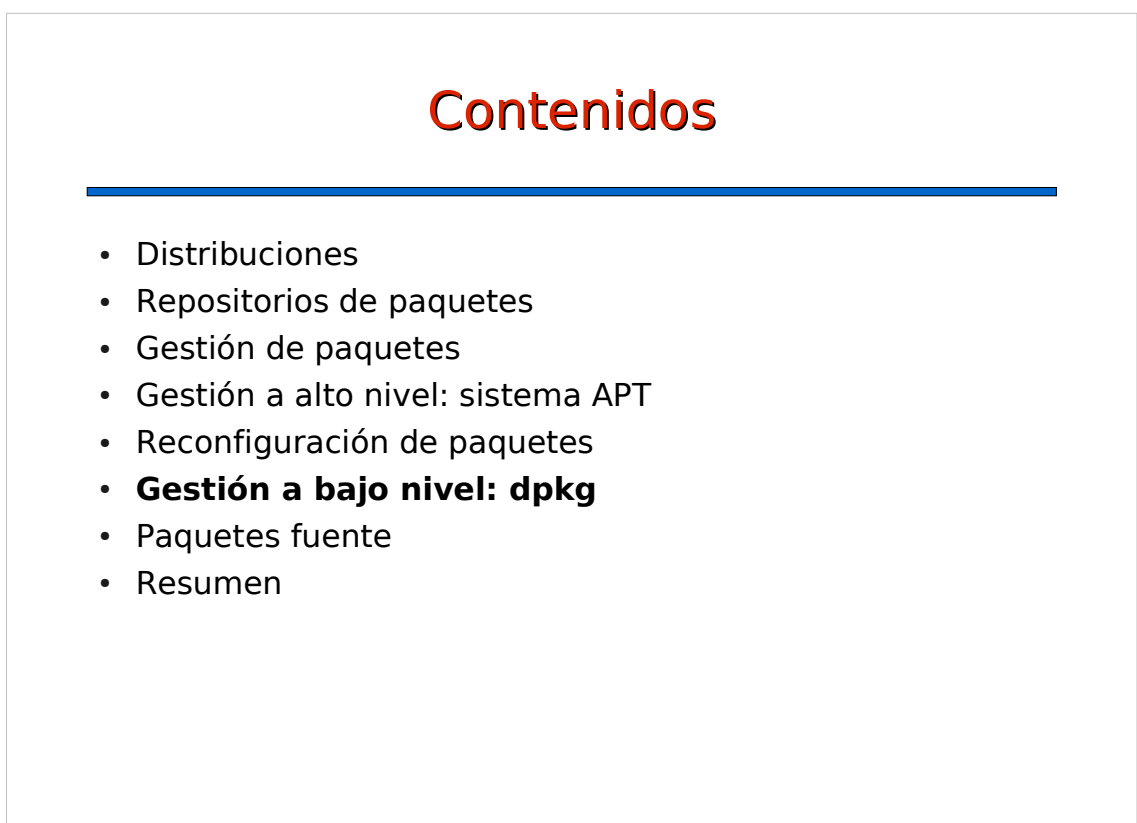

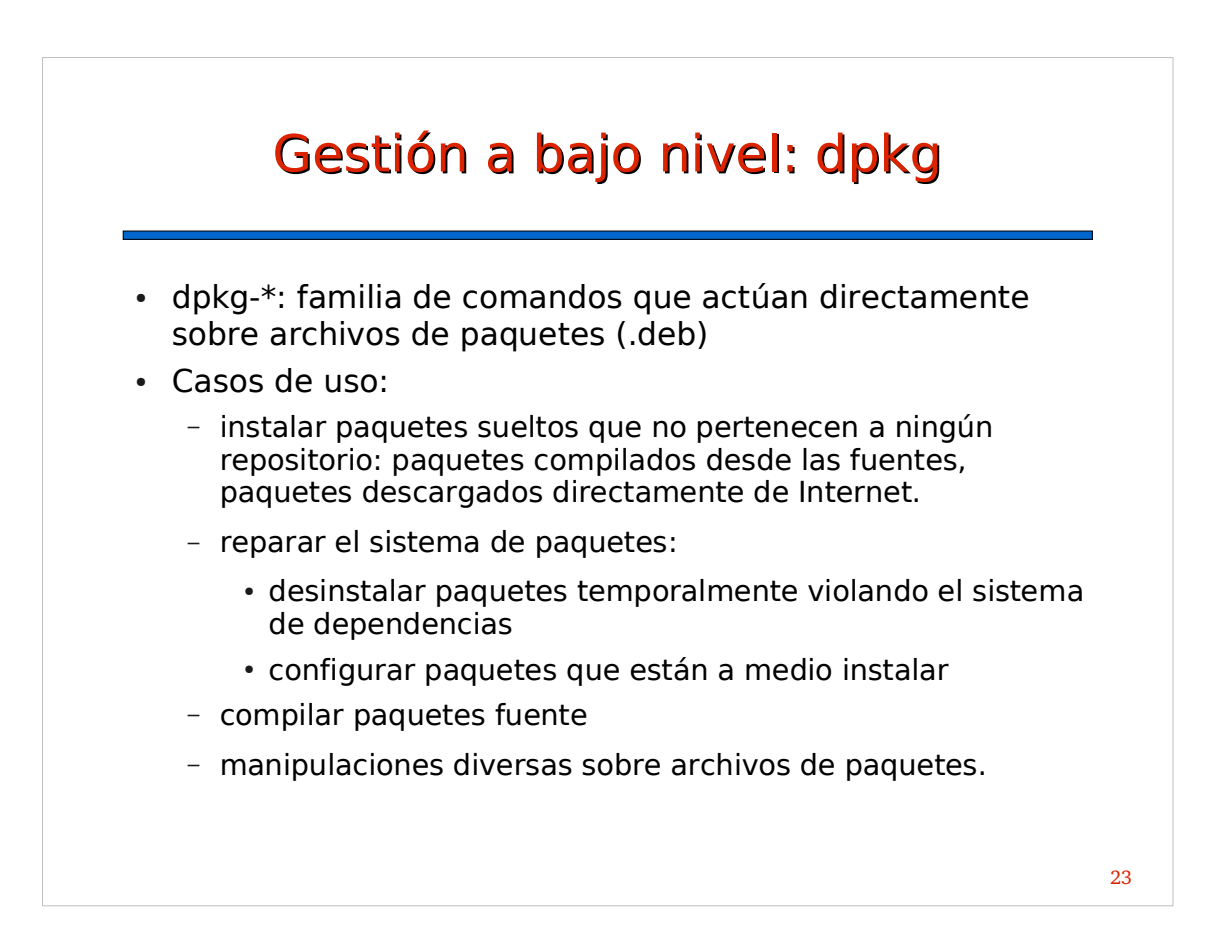

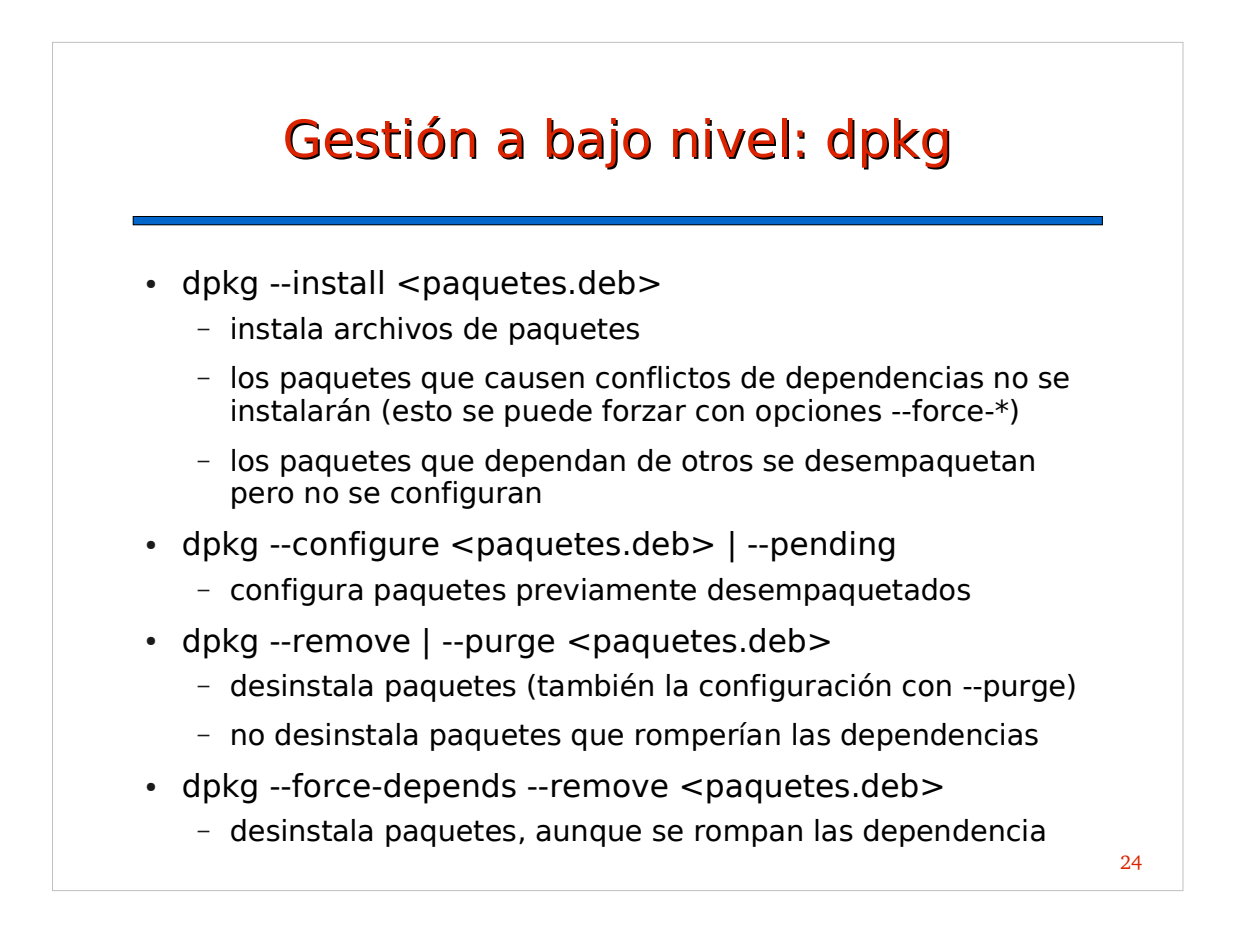

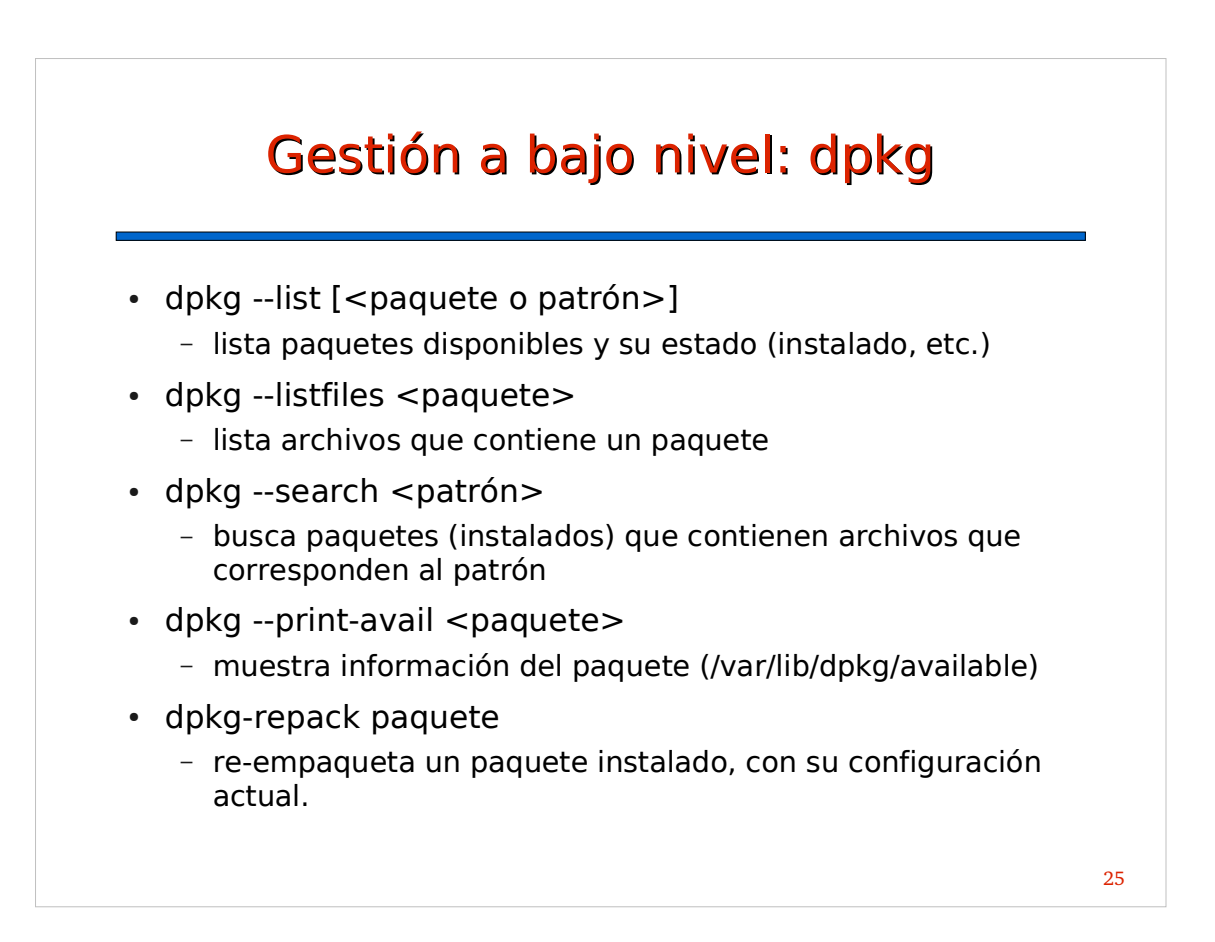

#### Gestión a bajo nivel: dpkg. Ejemplo práctico

- · Se han instalado paquetes "externos" a la distribución. Synaptic o apt-get no pueden eliminarlos porque se rompería el sistema de dependencias o porque son versiones más nuevas que las de los repositorios oficiales
- Solución:
	- buscar los paquetes externos con synaptic, apt-cache o dpkg --list
	- desinstalar los paquetes con "dpkg --remove". Si es necesario, usar "dpkg --force-depends --remove".
	- reparar las dependencias instalando paquetes oficiales necesarios con "apt-get -f install"
	- repetir con otros paquetes si es necesario

#### Contenidos

- Distribuciones
- Repositorios de paquetes
- Gestión de paquetes
- Gestión a alto nivel: sistema APT
- Reconfiguración de paquetes
- Gestión a bajo nivel: dpkg
- **Paquetes fuente**
- Resumen

### Paquetes fuente

- Los paquetes Debian compilados (binarios) se generan a partir de paquetes fuente
- Un paquete fuente contiene:
	- código original del programa sin modificar en formato comprimido (.tar.gz)
	- modificaciones del desarrollador del paquete (.diff.gz)
	- archivo de descripción del paquete firmado digitalmente por el desarrollador (.dsc)
- Un mismo paquete fuente puede generar varios paquetes binarios

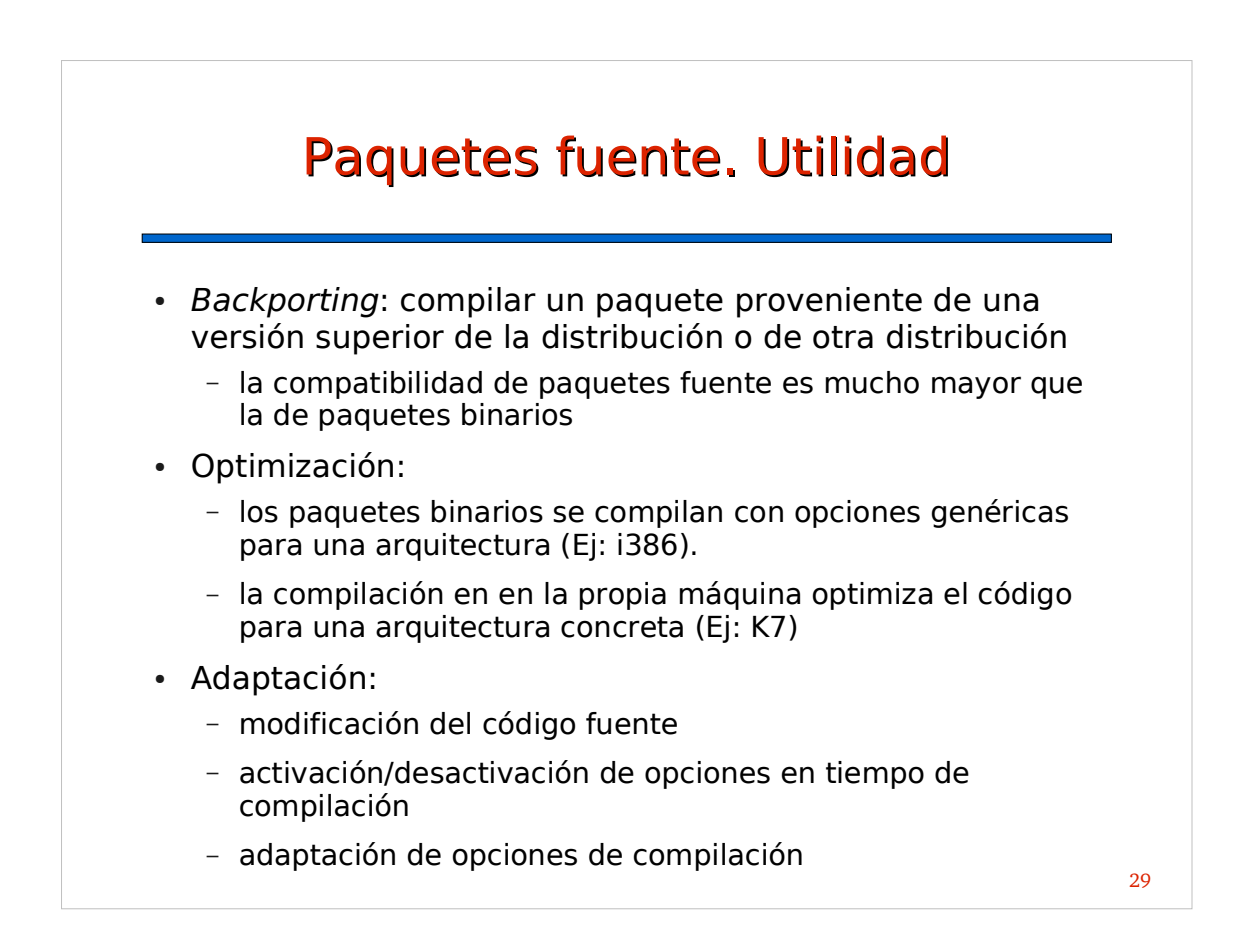

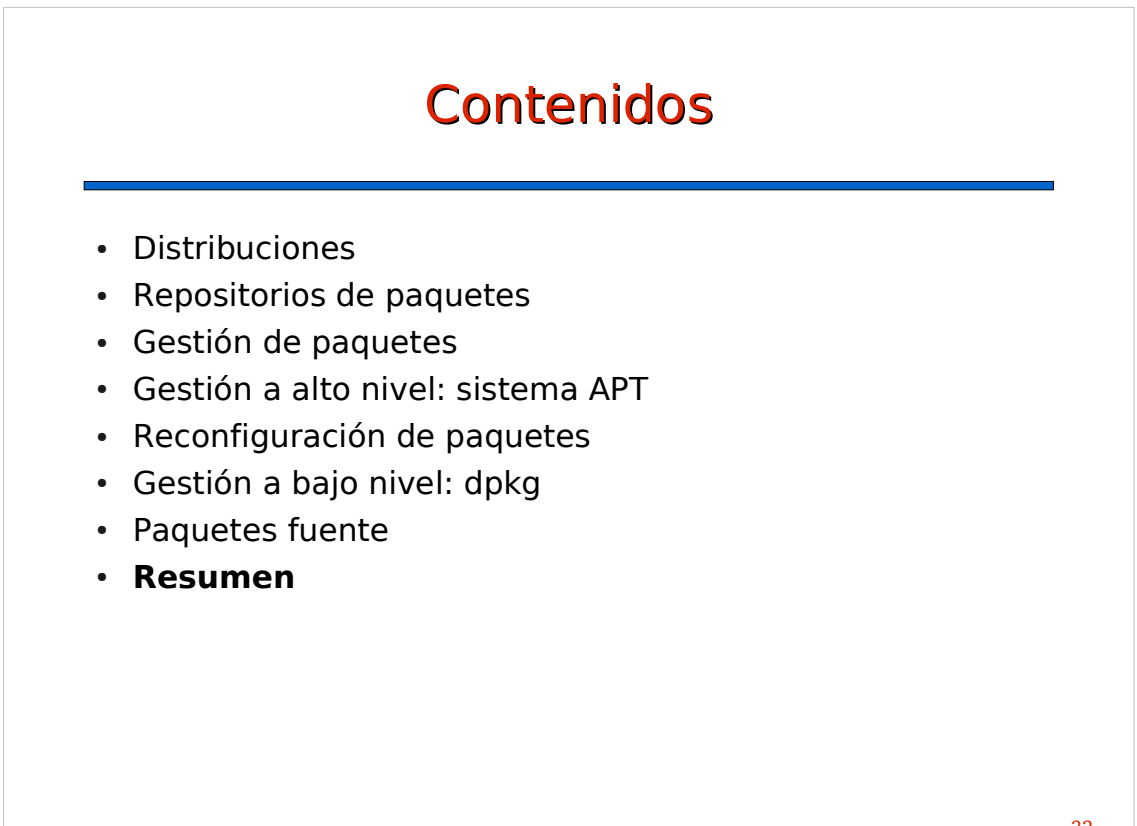

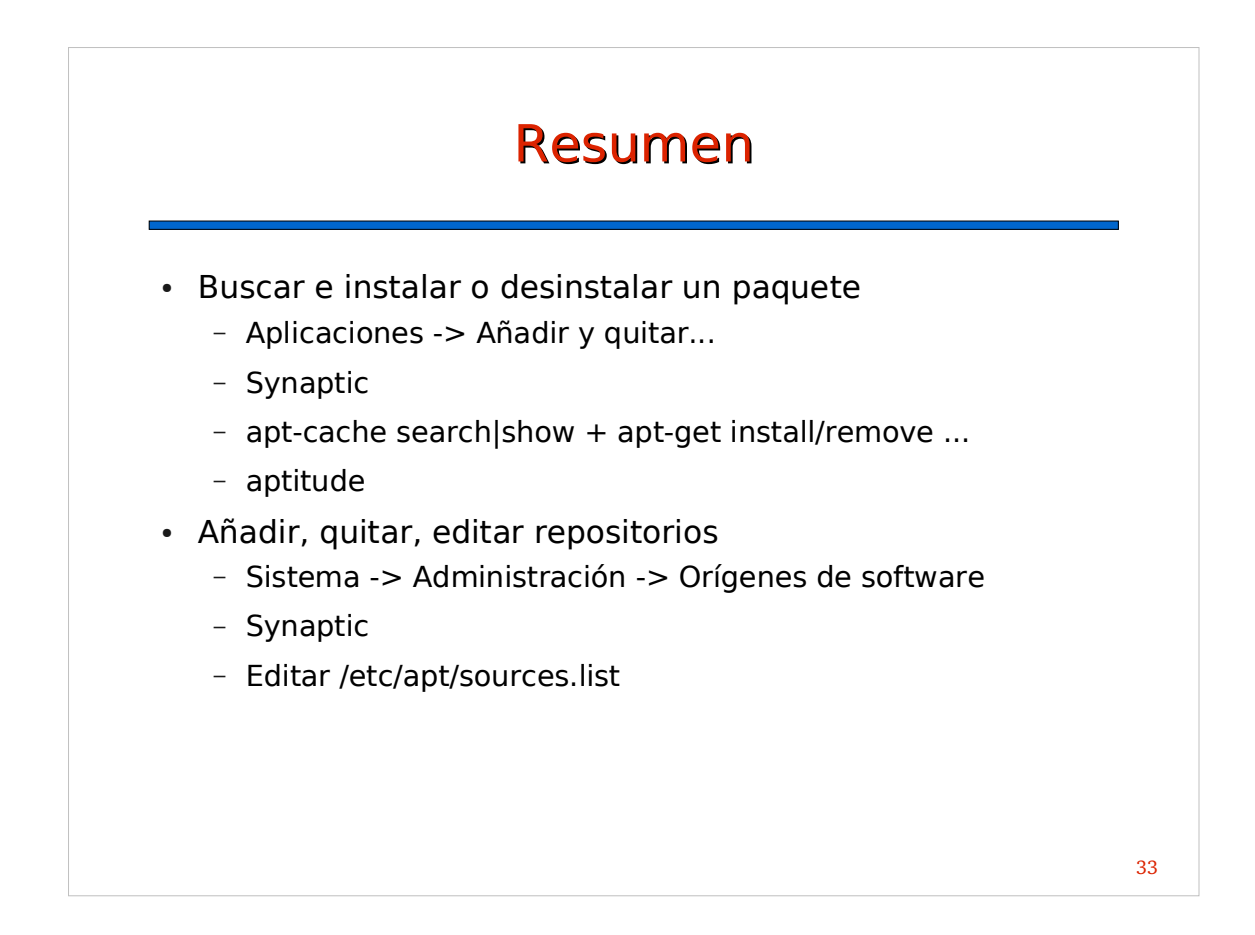

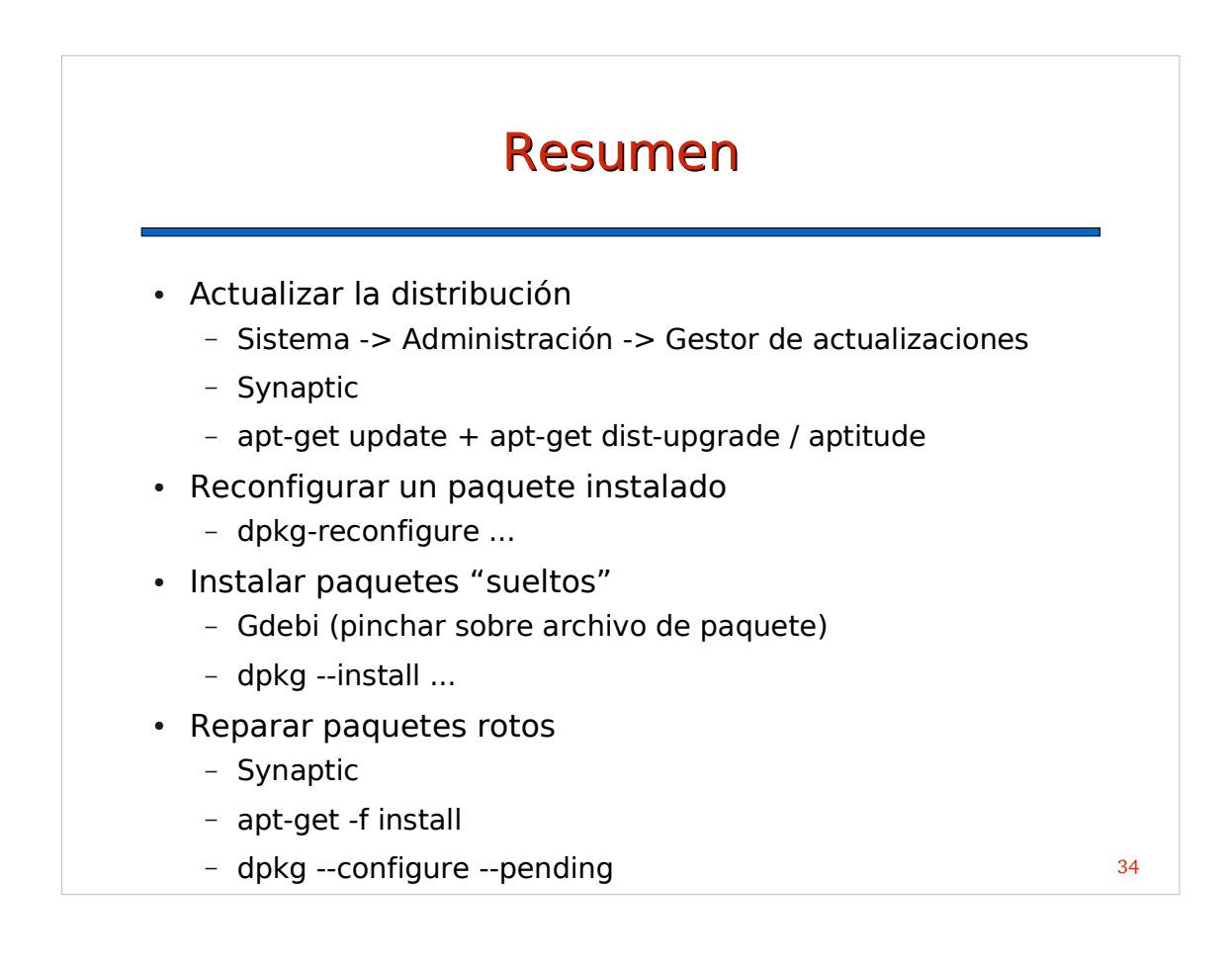